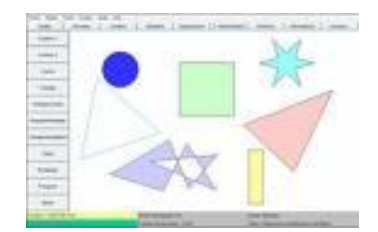

# Universidad Autónoma de Puebla *Facultad de Ciencias de la Computación*

**Proyecto de Curso – Verano 2013 Graficación (Prof. Manuel Martín)**

# **"Editor de Escenarios orientado a objetos en 2D"**

Desarrolle un Sistema para la edición de escenarios planos (2D) basado en bibliotecas de figuras como Objetos.

1. **Archivos de clases o Biblioteca**. Estos deberán contener clases de objetos planos (*figuras*) bajo el paradigma punto-línea (modelo Geométrico - Topológico).

Cada figura podrá estar formada por **n** puntos (x, y) y **m** líneas (A, B). Valide que una línea esté formada por puntos existentes. En caso contrario enviar un error de cargado.

La colección de figuras formará una biblioteca que estará almacenada en un archivo. La sintaxis del archivo de texto recomendada para el intercambio es la siguiente:

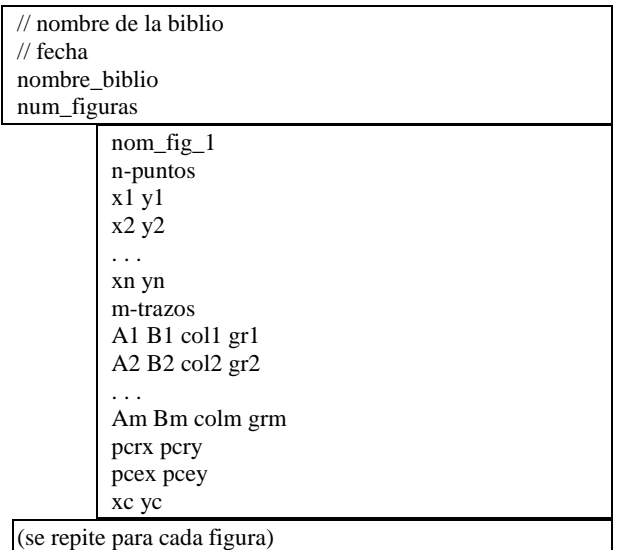

*col\_x* es el color del trazo y **gr\_x** su grueso.

2. **Editor de escenarios**. Este debe cargar una biblioteca; y deberá ser posible dibujar en un "lienzo" objetos de las clases definidas en ella.

El lienzo se debe manejar en memoria y luego volcarse a pantalla, con el fin de poder modificar su color de fondo y tamaño (Lienzo\_ancho×Lienzo\_alto) en pixeles.

Las figuras se insertarán al clic en la posición (X,Y) que regresa el evento de ratón de *MouseUp* respecto a su punto caliente (xc, yc) y podrán:

- a- moverse (traslación)
- b- girarse (rotación respecto a **pcr**)
- c- cambiar de tamaño (escalarse respecto a **pce**)

a solicitud e indicación del usuario, deberán usarse parámetros variables y ser leídos.

Se sugiere usar una Lista Visual y un arreglo de figuras (a modo de objetos) para la selección de los objetos gráficos. Cada figura debe preservar sus características generales definidas por la clase a la que pertenece.

Deberá ser posible Salvar y Cargar los escenarios generados por su aplicación como archivos de texto. Luego de ser cargados, estos podrán ser modificados y vueltos a salvar.

Una sintaxis simple para almacenar un escenario puede ser la indicada en la Fig. 1.

Se debe poder salvar la Escena como un archivo gráfico en los formatos que habilita la librería GFX.

Cree una biblioteca con un mínimo de 12 figuras alrededor de una temática (señalética, estacionamientos, deportes, circuitos analógicos, circuitos digitales, redes; por ejemplo).

Cree una galería de 3 escenarios que usen las clases definidas en las bibliotecas con su aplicación, guardar datos e imagen.

## *Nota.*

*La galería y la biblioteca deben estar disponibles durante la evaluación.*

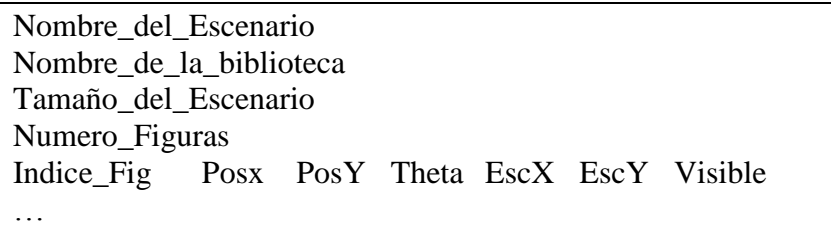

### **Fig. 1. Sintaxis sugerida para el archivo de Escenarios**

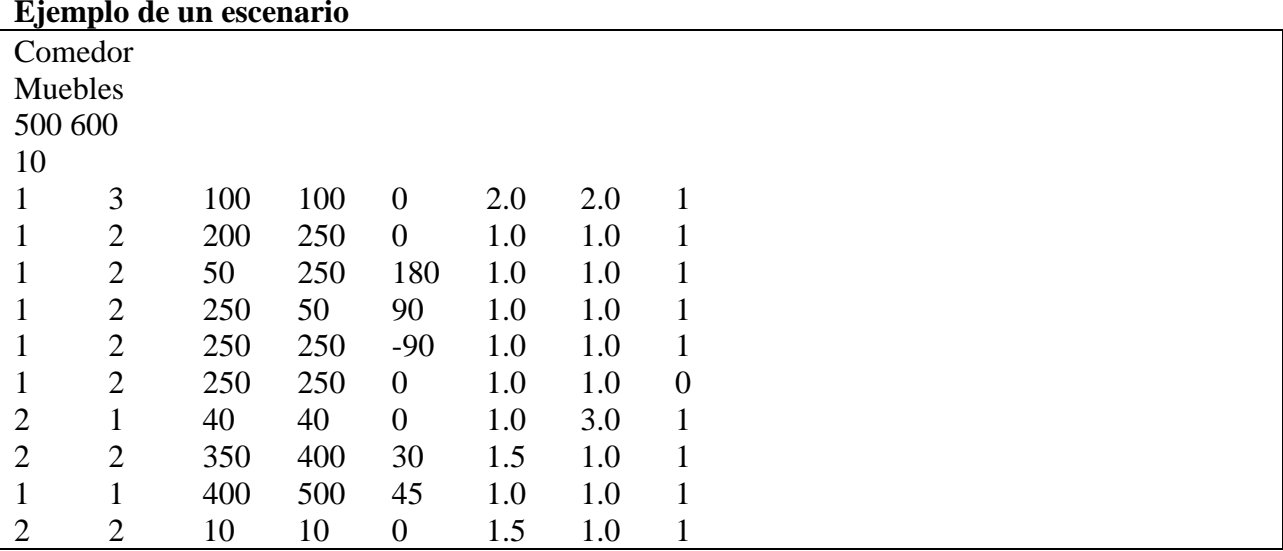

### **Ejemplo de un escenario**

Construya de manera manual su biblioteca de Figuras usando un papel cuadriculado o un editor que regrese las coordenadas de Pixel de los puntos de sus diseños.